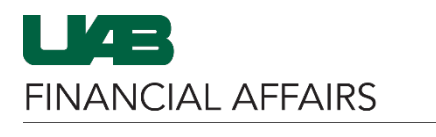

The University of Alabama at Birmingham UAB P-Card: Access Online - Account Authorizations

The following information can help a cardholder assess and analyze the reasons for authorizations and declines on their UAB P-Card account.

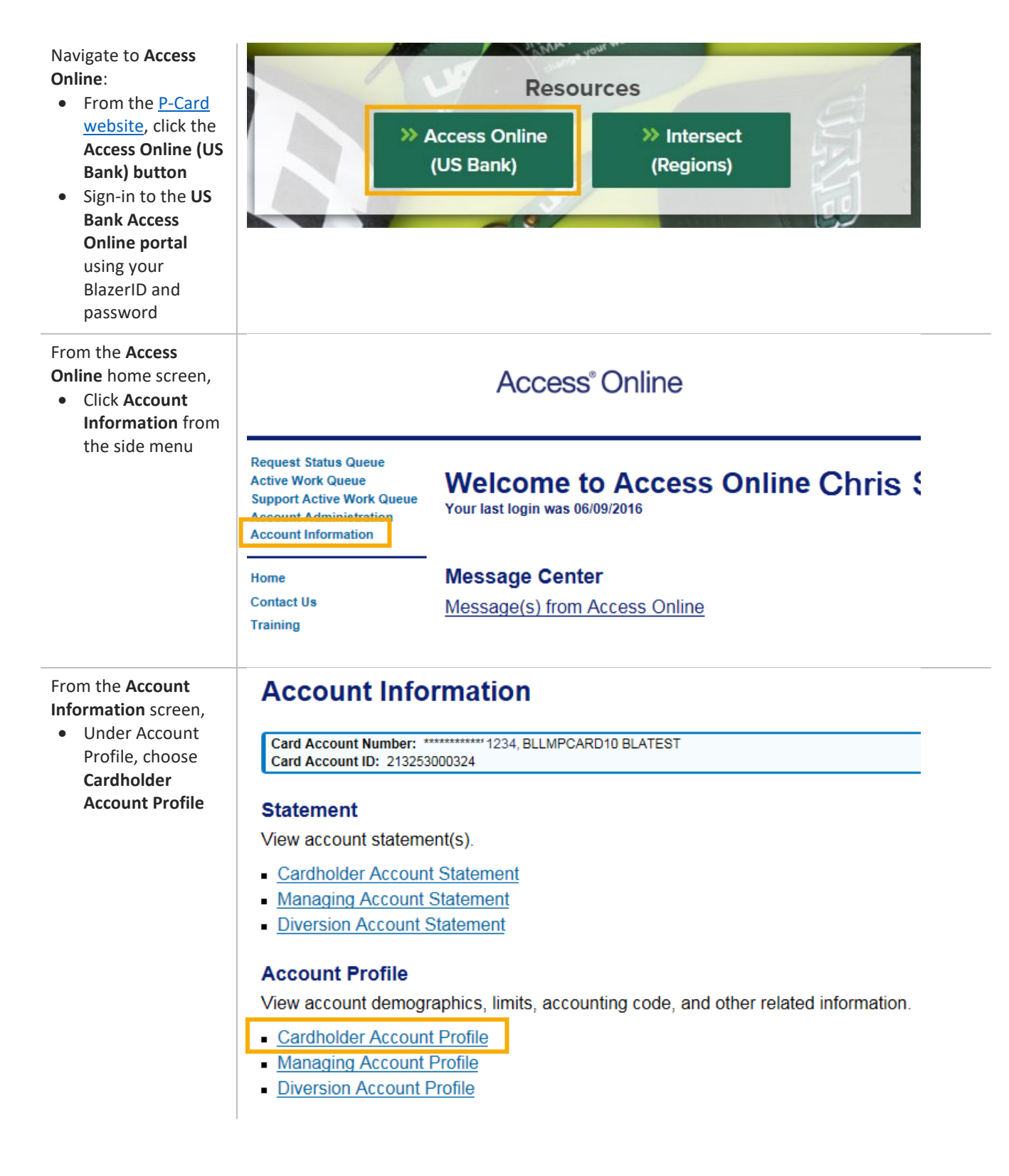

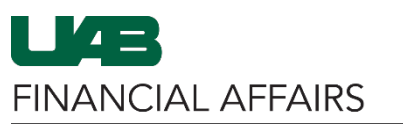

The University of Alabama at Birmingham UAB P-Card: Access Online - Account Authorizations

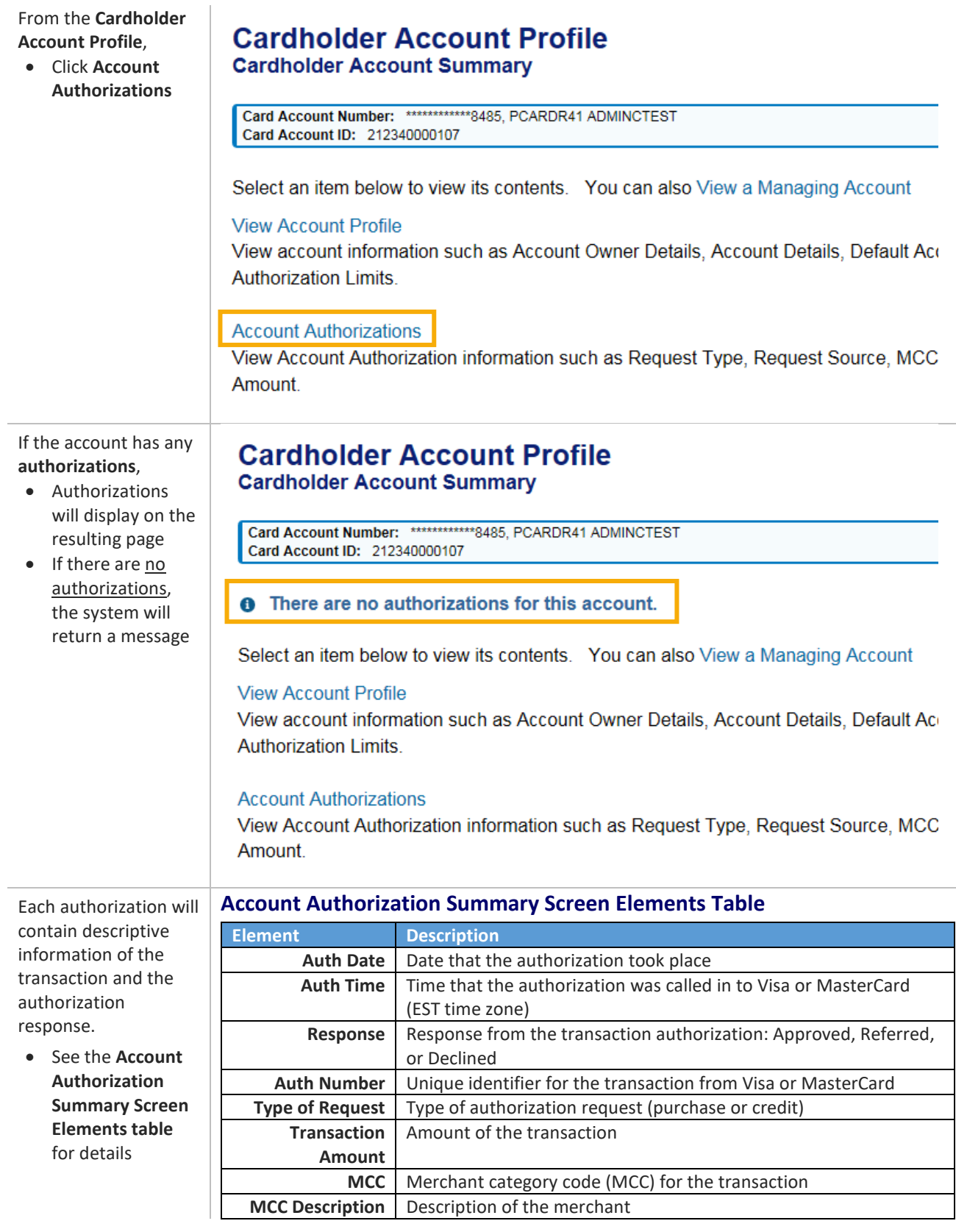